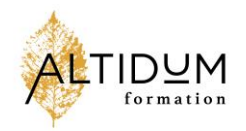

# **Nos Conditions Générales de Vente**

# **1. Définitions**

## Client : co-contractant d'ALTIDUM Formation

Contrat : convention de formation professionnelle conclue entre le Client et ALTIDUM Formation. Cette convention peut prendre la forme d'un contrat écrit en bonne et due forme, d'un bon de commande émis ou simplement d'une communication électronique (email) confirmant l'achat d'une formation ou autre service. Formation intra : formation réalisée sur mesure pour le Client, dans ses locaux ou dans un lieu externe (hôtel avec salle de formation, salle publique) choisi par le Client ou par ALTIDUM Formation.

Formation inter : formation réalisée dans les locaux d'ALTIDUM Formation ou dans un lieu loué (hôtel de séminaires, salle publique). Les participants sont des stagiaires inscrits individuellement venant pour leur compte personnel (CFP payé par l'entreprise/l'OPCO) ou sont eux-mêmes les payeurs.

# **2. Objet et champ d'application**

**2.1.** Les présentes conditions générales de vente (les « CGV »), ont pour objet de définir les conditions dans lesquelles la Société ALTIDUM Formation (« l'Organisme de formation ou OF ou ALTIDUM Formation ») consent au responsable de l'inscription, acheteur professionnel, et/ou participant à la formation (individuellement ou collectivement le « Client ») qui l'accepte, une formation issue de l'offre de formations de l'OF (la « Formation »). Le Client et l'OF sont respectivement individuellement la « Partie » ou collectivement les « Parties ». Les présentes CGV sont complétées par le [règlement intérieur.](https://www.csp.fr/reglement-interieur)

Toute commande implique l'acceptation par le Client et son adhésion complète aux présentes Conditions Générales. S'il y a des clauses additionnelles ou différentes, celles-ci seront spécifiées en annexe de ce document. A défaut, ces conditions prévalent sur tout autre document du Client, et notamment sur toutes conditions générales d'achat.

Ces CGV sont consultables et susceptibles d'être mises à jour en cours d'exercice. Le site Internet www.[altidum](http://www.altidumformation.com/)[formation.com](http://www.altidumformation.com/) porte toujours la dernière version à la connaissance de tous. Ces modifications ne peuvent ouvrir de droit à aucune indemnité au profit du Client.

**2.2** Ces CGV concernent les formations présentielles, incluant, ou non, des modules digitaux effectués à distance. Les formations présentielles peuvent être réalisées dans les locaux du Client, dans les locaux de l'OF, dans des locaux loués par l'OF. Les formations concernées s'entendent des formations proposées aux catalogues et sur le site Internet de l'OF (« Formations inter ») ainsi que des formations organisées à la demande du Client pour son compte ou pour le compte d'un groupe fermé de clients (« Formations intra »). Il est entendu que le terme « Formation » seul concerne chacun des types de Formations précités.

# **3. Documents contractuels**

Le Contrat précise l'intitulé de la formation, l'identité et le nombre des participants, la durée de l'intervention, les modalités du déroulement, les aspects logistiques, d'assurances et de sécurité. Le contrat précise également la remise d'attestation de la formation ainsi que son prix et les contributions financières éventuelles de différents partis.

Tout Contrat sera établi selon les dispositions légales et réglementaires en vigueur et plus précisément suivant les articles L6353-1 et L6353-2 du Code du travail.

> ALTIDUM Formation 14, rue Jean Larcher – 65000 Tarbes Tél. : 06.72.49.63.07 Email [: contact@altidum-formation.com](mailto:contact@altidum-formation.com) - Web [: www.altidum-formation.com](http://www.altidum-formation.com/) N° Siret : 892 720 772 00011 - N° Déclaration d'activité de formation : 76650092565

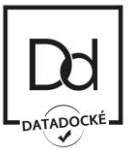

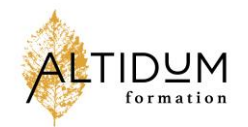

# **4. Modalités d'inscription**

3 circuits d'inscription sont possibles dans le cadre des formation inter ou intra :

## - **A partir du Formulaire « contact » via le site Internet**

Il doit être faite par le Client par l'envoi d'un bulletin complété et signé par le client par scan/Email. Pour ce type d'inscription, un accusé de réception est adressé au Client dans les 72 heures qui suivent la réception de la demande d'inscription.

#### - **A partir du Formulaire « d'inscription » via le site Internet**

Il doit être faite par le Client par l'envoi d'un bulletin complété et signé par le client par scan/Email. Pour ce type d'inscription, un accusé de réception est adressé au Client dans les 72 heures qui suivent la réception de la demande d'inscription.

## - **Directement auprès d'une consultante d' ALTIDUM Formation (via leurs lignes directs et/ou**

## **emails professionnels)**

Dans le cadre de ces 3 circuits d'inscription, ALTIDUM Formation prendra alors contact avec le client pour évaluer la demande.

A l'issu, une proposition pédagogique et financière sera faite ; en cas d'accord une convention de formation sera établie. L'accusé de réception ne vaut pas confirmation de la tenue de la Formation. Le Client devra retourner un exemplaire de la convention de formation et le devis signé, revêtu du cachet de l'entreprise, à l'OF. Ces documents doivent parvenir à l'OF au moins 1 mois avant la date de la première formation**.** Ceux-ci valent commande définitive et emporte l'acceptation des CGV, des dates et lieux arrêtés de la Formation.

Pour la qualité de la Formation, un nombre minimum et un nombre maximum de participants sont définis pour chaque Formation. L'OF s'engage à ne pas dépasser le nombre prévu. L'Organisme de formation limite le nombre de participants à une douzaine de personnes sauf cas particuliers (Formation évènementielle avec deux formateurs, voire plus). L'OF peut maintenir ses Formations même avec un nombre réduit de participants, lorsque le thème s'y prête et si les conditions sont réunies. Dans le cas d'une Formation inter maintenue à effectif réduit, l'OF valide avec le Client de nouvelles conditions de réalisation de la Formation.

A confirmation de la tenue de la session au plus tard 10 jours avant la Formation, le Client recevra une convocation et toutes informations pratiques relatives à sa Formation, dont les horaires exacts et le lieu de la Formation. Quel que soit le type de la formation, sur demande écrite avant le début de la formation, le Client a la possibilité de remplacer un participant sans facturation supplémentaire.

L'OF adressera au client, en fonction des modalités contractualisées, la facture de la Formation ainsi que la copie de la liste d'émargement et les évaluations. Une fois la facture payée, les attestions de fin de Formation sont envoyées aux participants. Il appartient au Client de vérifier l'imputabilité de l'action de Formation.

# **5. Modalités de Formation**

L'Organisme de formation est libre d'utiliser les méthodes et outils pédagogiques de son choix, qui relèvent de sa seule compétence. Les durées des formations sont précisées sur le site Internet et sur les documents de communication de l'OF. Pour les Formations intra dans les locaux du Client, il revient au Client de fournir les moyens logistiques (a minima, un ordinateur, un vidéoprojecteur, deux paperboards, un paquet de feuilles A4, tables/chaises).

Les participants des Formations réalisées dans les locaux de l'OF sont tenus de respecter le [règlement](https://www.csp.fr/reglement-interieur)  [intérieur](https://www.csp.fr/reglement-interieur) du Centre. Si la formation se déroule hors du Centre de formation de l'Organisme de formation, les

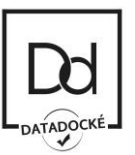

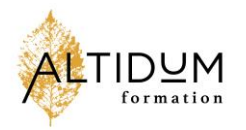

participants sont tenus de respecter le règlement intérieur de l'OF ainsi que celui de l'établissement d'accueil. L'OF se réserve le droit, sans indemnité de quelque nature que ce soit, d'exclure à tout moment, tout participant dont le comportement gênerait le bon déroulement du stage et/ou manquerait gravement au règlement [intérieur.](https://www.csp.fr/reglement-interieur)

L'OF ne saurait être tenu responsable d'une quelconque erreur ou oubli constaté dans la documentation (ciaprès « la Documentation ») remise au Client, cette dernière devant être considérée comme un support pédagogique qui ne saurait être considéré comme un manuel pratique ou un document officiel explicitant la règlementation applicable. Par ailleurs, il est rappelé que les annexes documentaires fournies complètent la Formation et n'engagent en aucun cas l'OF sur leur exhaustivité. Il est précisé que l'OF n'est pas tenu d'assurer une quelconque mise à jour de la Documentation postérieurement à la Formation.

# **6. Tarifs et conditions de règlement**

#### **6.1 Tarifs**

Concernant la formation, Les prix sont indiqués en EURO hors taxes. Toutes nos factures comportent précisément la mention suivante « exonérée de TVA — Art. 261.4.4 a du CGI ». Tout stage ou cycle commencé est dû dans sa totalité.

Dans le cadre des prestations de conseil, la TVA à 20%.

# **6.1.1 Formations inter**

Les prix des formations inter sont indiqués sur la proposition commerciale au client. Nos prix incluent toujours les forfaits pauses et parfois les forfaits repas. Les supports éventuellement inclus dans l'inscription font partie intégrante de la prestation et ne peuvent être décomptés du prix de vente.

Les remises et offres commerciales proposées par l'OF ne sont pas cumulables entre elles. Toute formation commencée est due en totalité. Dans le cas de cycles ou parcours de formation, les prix incluent une remise non cumulable avec toute autre offre spéciale ou remise.

# **6.1.2 Formations intra**

Les prix des formations intra sont indiqués sur la proposition commerciale au client. Nos prix incluent toujours les forfaits pauses et parfois les forfaits repas (ceci est précisé selon les cas). Les supports éventuellement inclus dans l'inscription font partie intégrante de la prestation et ne peuvent être décomptés du prix de vente. Les remises et offres commerciales proposées par l'OF ne sont pas cumulables entre elles. Toute formation commencée est due en totalité. Dans le cas de cycles ou parcours de formation, les prix incluent une remise non cumulable avec toute autre offre spéciale ou remise.

Les frais liés aux locations de salle sont facturés en sus.

Les frais de déplacement, d'hébergement et de restauration des formateurs sont facturés en sus.

# **6.2 Conditions de règlement**

6.2.1 Les factures sont payables trente (30) jours calendaires à compter de la date d'émission de la facture, sans escompte et à **l'ordre d'ALTIDUM Formation**. Le processus de factures dématérialisées est utilisé.

En cas de retard de paiement, des pénalités égales à trois fois le taux d'intérêt légal en vigueur seront exigibles de plein droit sans qu'un rappel soit nécessaire, ainsi qu'une indemnité forfaitaire pour frais de recouvrement d'un montant de 50 euros. Cette indemnité est due de plein droit, sans mise en demeure préalable dès le premier jour de retard de paiement et pour chaque facture impayée à son échéance.

En cas d'absence ou de retard de règlement, l'OF se réserve le droit de suspendre ou refuser toute nouvelle commande jusqu'à apurement du compte. L'OF pourra refuser de délivrer la Formation concernée sans que le Client puisse prétendre à une quelconque indemnité, pour quelque raison que ce soit, ni bénéficier d'un

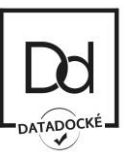

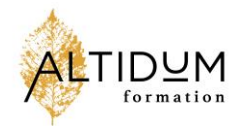

quelconque avoir ou remboursement. Tout règlement ultérieur sera imputé par priorité à l'extinction de la dette la plus ancienne.

6.2.2 En cas de prise en charge du paiement par un organisme collecteur, il appartient au Client :

- De faire une demande de prise en charge avant le début de la Formation et de s'assurer de la bonne fin de cette demande ;
- De l'indiquer explicitement sur son bulletin d'inscription en y indiquant les coordonnées complètes de l'organisme collecteur ;
- De transmettre l'accord de prise en charge avant la date de Formation ;
- De s'assurer de la bonne fin du paiement par l'organisme qu'il aura désigné.

Si l'Organisme de formation n'a pas reçu la prise en charge de l'OPCO au Ier jour de la formation, le Client sera facturé de l'intégralité du prix de la Formation.

Si l'organisme collecteur ne prend en charge que partiellement le prix de la Formation, le reliquat sera facturé au Client.

En cas de non-paiement par l'organisme collecteur des frais de Formation, le Client sera redevable de l'intégralité du prix de la Formation et sera facturé du montant correspondant éventuellement majoré de pénalités de retard.

# **7. Report / annulation d'une formation**

## **7.1 Report/annulation par ALTIDUM Formation**

L'OF se réserve la possibilité d'annuler ou de reporter des formations planifiées. Notamment lorsque le nombre de participants à cette Formation est jugé pédagogiquement inapproprié, l'OF en informe le Client au plus tard 7 jours calendaires avant la date de la Formation. L'OF n'est tenu à aucune indemnité d'aucune sorte.

L'OF se réserve le droit de remplacer un formateur défaillant par une personne aux compétences techniques équivalentes ou s'engage à reporter la Formation dans les meilleurs délais.

Lorsque le report de la Formation à une date ultérieure n'est pas possible et qu'aucune autre session n'est programmée, l'OF procède au remboursement de la totalité du prix, éventuellement remisé, de la Formation à l'exclusion de tout autre coût. Si l'annulation intervient, sans report possible ni session ultérieure, à moins de 7 jours ouvrés de la Formation, l'OF s'engage à rembourser en sus, sur présentation des justificatifs, les frais de transport du Client qui n'aurait pu obtenir de remboursement direct de son transporteur.

L'Organisme de formation peut être contraint d'annuler une Formation en cas de Force Majeure, tels que définis par le Code civil, et s'engage à organiser une nouvelle session de Formation dans les meilleurs délais. Sont aussi considéré comme ayant le caractère de la force majeure, les grèves des réseaux de transport (e.g. le réseau SNCF, le réseau RATP, compagnie aérienne…) que le personnel de l'OF peut être amené à utiliser pour se rendre sur le lieu de la formation.

Si les participants à la formation sont en provenance de l'étranger et que des frais de transports (tickets d'avion) et de réservation d'hôtel ont été effectués mais que la formation – pour cause de force majeure (ex : grèves) ou pour cause d'annulation car le nombre de participants est trop minime, alors ces frais seront pris en charge par le client (intra) ou les clients (inter), et non par l'OF.

# **7.2 Report/annulation par le Client**

#### **7.2.1 Formation inter**

Le Client peut demander l'annulation ou le report de sa participation à une Formation inter, sans frais, si la demande formulée par écrit parvient à l'OF au moins 10 jours ouvrés avant la date de la Formation. L'annulation ou le report est effectif après confirmation par l'OF auprès du Client.

A défaut d'une communication au moins dix (10) jours calendaires avant le début de la formation, 80% du montant de la formation sera immédiatement exigible à titre d'indemnité forfaitaire.

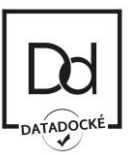

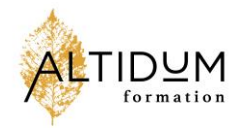

En cas d'absence à la Formation, de retard, de participation partielle, d'abandon ou de cessation anticipée pour tout autre motif que la force majeure dûment reconnue, le Client sera redevable de l'intégralité du montant de sa Formation.

En cas d'absence pour raisons de santé justifiée par un Certificat médical, le participant défaillant pourra reporter son inscription sur la prochaine session programmée. A défaut, il sera redevable de l'intégralité du prix de la Formation.

Sauf cycles ou parcours de formation déjà commencé, le Client peut demander le remplacement du participant, sans frais, jusqu'à la veille de la Formation. La demande de remplacement doit parvenir par écrit à l'Organisme de formation et comporter les noms et coordonnées du remplaçant.

Il appartient au Client de vérifier l'adéquation du profil et des objectifs de chaque participant avec ceux définis dans le programme de la formation.

#### **7.2.2 Formations intra**

Le Client peut demander l'annulation ou le report d'une formation intra. Si cette demande parvient à l'OF, par écrit, au moins 15 jours ouvrés avant la date de la Formation, seuls les frais engagés au titre de la préparation (par exemple 1 jour de préparation par le formateur et l'équipe pédagogique, location de salle, déplacement, hébergement) seront facturés au Client.

Si cette demande parvient à l'Organisme de formation entre 15 et 7 jours ouvrés avant la date de la Formation, le Client sera facturé de 50% du prix de la Formation, auxquels s'ajoutent les frais engagés au titre de la préparation (indiqués ci-dessus).

Si cette demande parvient à l'Organisme de formation moins de 7 jours ouvrés avant la Formation, le Client sera facturé de 80% du prix de la Formation, auxquels s'ajoutent les frais engagés au titre de la préparation.

#### **8. Dématérialisation des supports, propriété intellectuelle et droits d'auteur**

La documentation relative à la formation est remise sur des supports dématérialisés via la plateforme partagée avec les stagiaires le temps de la durée de la formation. De plus, le formateur distribue des « manuels » de formation (cahier de stagiaire/support papier). Les supports papiers, numériques ou accessibles en ligne dans le cadre de la Formation sont la propriété de l'OF. Ils ne peuvent être reproduits partiellement ou totalement sans l'accord exprès de l'OF.

L'ensemble des textes, commentaires, ouvrages, illustrations et images reproduits sur ces supports sont protégés par le droit d'auteur et pour le monde entier. Toute autre utilisation que celle prévue aux fins de la Formation est soumise à autorisation préalable de l'OF sous peine de poursuites judiciaires.

Il est convenu que toute information divulguée par ALTIDUM Formation au titre ou à l'occasion de la formation doit être considérée comme confidentielle et ne peut être communiquée à des tiers ou utilisée pour un objectif différent de celui de la formation qui est prévue dans le contexte du travail et pour le bénéfice des stagiaires inscrits uniquement.

En cas d'achat de la prestation intellectuelle (son contenu) ou en cas de travail collaboratif, une annexe précise les tenants de cette situation. En conséquence, le Client s'engage à conserver les Informations en lieu sûr et à y apporter les mêmes mesures de protection que celles qu'il applique habituellement à ses propres informations. Le Client se porte fort du respect de ces stipulations de confidentialité et de conservation par les apprenants.

#### **9. Obligations et responsabilités**

#### **9.1 Responsabilités de l'OF**

La responsabilité de l'OF ne peut être engagée qu'en cas de faute ou de négligence prouvée et sera limitée aux préjudices directs subis par le Client, à l'exclusion de tout préjudice indirect, de quelque nature que ce soit et notamment toute perte de chance, de clientèle, de résultat, d'exploitation, préjudice commercial.

> ALTIDUM Formation 14, rue Jean Larcher – 65000 Tarbes Tél. : 06.72.49.63.07 Email [: contact@altidum-formation.com](mailto:contact@altidum-formation.com) - Web [: www.altidum-formation.com](http://www.altidum-formation.com/) N° Siret : 892 720 772 00011 - N° Déclaration d'activité de formation : 76650092565

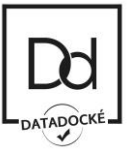

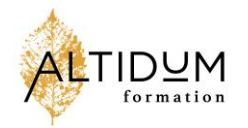

ALTIDUM Formation s'engage à fournir la formation avec diligence et soin. S'agissant d'une prestation intellectuelle, ALTIDUM Formation n'est tenu qu'à une obligation de moyens. En conséquence, ALTIDUM Formation sera responsable uniquement des dommages directs résultant d'une mauvaise exécution de ses prestations de formation, à l'exclusion de tout dommage immatériel ou indirect consécutifs ou non. En toutes hypothèses, la responsabilité globale d'ALTIDUM Formation, au titre ou à l'occasion de la formation, sera limitée au prix total de la formation.

## **9.2 Responsabilités du Client**

Le Client s'engage à payer le prix de la formation. Il s'engage aussi à n'effectuer aucune reproduction de matériel ou documents dont les droits d'auteur appartiennent à ALTIDUM Formation, sans l'accord écrit et préalable d'ALTIDUM Formation. Le Client s'engage enfin à ne pas utiliser de matériel d'enregistrement audio ou vidéo lors des formations, sans l'accord écrit et préalable d'ALTIDUM Formation.

## **10. Données Personnelles**

**10.1** ALTIDUM Formation prend très au sérieux le respect de la vie privée et la protection des données à caractère personnel de ses Clients et s'engage à mettre en œuvre les mesures adéquates pour assurer la protection des données à caractère personnel (ci-après les « Données ») et à traiter et utiliser de telles données dans le respect des dispositions applicables et notamment du Règlement Européen 2016/679 du 27 avril 2016 et de la loi n° 78-17 modifiée du 6 janvier 1978, dite « Loi Informatique et libertés » (ci-après les « Dispositions applicables »).

**10.2** Les Données font l'objet d'un traitement informatique par Emmanuelle GAGNEPAIN-RODRIGUEZ, Directrice d'ALTIDUM formation, agissant en qualité de responsable de traitement dont la finalité de traitement est prévue dans la Politique de confidentialité et de traitement des données personnelles, disponible sur notre site Internet (ci-après la « Politique de Confidentialité »).

Les Données sont conservées pendant la durée strictement nécessaire à l'accomplissement des finalités rappelées au sein de la Politique de Confidentialité en vigueur.

Pour les stricts besoins de la gestion des relations commerciales ou administratives, ces données peuvent être communiquées à nos partenaires, (ex. Bilan Pédagogique et Financier à la DIRECCTE), conformément à la Politique de Confidentialité.

**10.3** Si le Client transmet et/ou intègre des Données nécessaires à la fourniture d'une Formation, le Client aura la qualité de Responsable de traitement.

En sa qualité de sous-traitant, l'Organisme de formation s'engage à traiter les Données conformément aux instructions documentées du Client et uniquement pour la seule finalité de fournir la Formation. Si l'Organisme de formation considère qu'une instruction constitue une violation aux Dispositions applicables, il en informe immédiatement le Client.

L'Organisme de formation informe le Client que les Données sont hébergées au sein de l'Espace économique européen. En cas de sous-traitance, l'Organisme de formation s'engage à signer un contrat écrit avec le soustraitant imposant à ce dernier le respect des Dispositions applicables et de l'ensemble des obligations visées au présent article, étant précisé qu'en cas de non-respect par un sous-traitant de ses obligations en matière de protection des données personnelles, l'Organisme de formation demeurera pleinement responsable à l'égard du Client.

# **11. Ethique, gouvernance et bonne conformité**

#### **11.1 Le Client garantit**

Le Client garantit que ni lui ni aucune personne sous sa responsabilité ou agissant en son nom ou pour son compte n'a accordé ni n'accordera d'offre, de rémunération ou de paiement ou avantage d'aucune sorte, constituant ou pouvant constituer selon la règlementation applicable au Contrat et aux parties un acte ou une

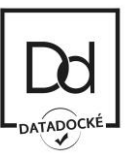

tentative de corruption ou de trafic d'influence, directement ou indirectement, en vue ou en contrepartie de l'attribution d'un avantage (ci-après les « Actes de Corruption »).

Le Client s'assurera qu'une enquête sera menée avec diligence en cas de preuve ou soupçon relatif à la commission d'un Acte de Corruption et sera signalée à ALTIDUM Formation.

Le Client garantit aussi que lui-même et toutes les personnes sous sa responsabilité ou agissant en son nom ou pour son compte, ont connaissance et se conforment à toutes les lois et réglementations sur la lutte contre la corruption qui leur sont applicables.

Le client garantit qu'il a mis en œuvre des règles et procédures permettant de se conformer aux dites lois et réglementations. Tout manquement à une des obligations ci-dessus ouvrira le droit à ALTIDUM Formation de résilier immédiatement le Contrat et/ou de demander le paiement de dommages et intérêts**.**

# **11.2 ALTIDUM Formation garantit**

ALTIDUM Formation garantit traiter les données personnelles des participants en interne uniquement et pour le strict besoin des formations.

ALTIDUM Formation conservera les données personnelles pendant 1 (un) pour se conformer aux obligations légales, résoudre d'éventuels litiges et faire respecter les engagements contractuels.

En cas de sous-traitance, ALTIDUM Formation se porte fort du respect par ses sous-traitants de tous ses engagements en matière de sécurité et de protection des données personnelles.

## **12. Communication publique**

Le Client autorise ALTIDUM Formation à utiliser sa dénomination sociale, son nom commercial et/ou ses marques, et le cas échéant du groupe dont il fait partie, comme référence commerciale sur tout support ou à toute occasion dans un but marketing et/ou publicitaire et sans autorisation préalable. Cette mention est uniquement pour faire preuve du travail de prestataire exécuté pour lui.

## **13. Renseignements et réclamations**

Toute commande, demande d'information ou réclamation du Client relative aux CGV devra être formulée par écrit à l'OF (ALTIDUM Formation – Tel : 06 72 49 63 07– email : [contact@altidum-formation.com](mailto:contact@altidum-formation.com) qui s'efforcera d'y répondre dans les meilleurs délais.

#### **14. Loi applicable et juridiction**

Les contrats et tous les rapports entre le Client et ALDIDUM Formation relèvent de la Loi française. Tous litiges qui ne pourraient être réglés à l'amiable dans un délai de soixante (60) jours compté à partir de la date de la première présentation de la lettre recommandée avec accusé de réception, que la partie qui soulève le différend devra avoir adressée à l'autre, seront de la compétence exclusive du tribunal de Tarbes.

Fait à Tarbes, le 30 Avril 2021

Emmanuelle GAGNEPAIN-RODRIGUEZ ALTIDUM Formation – Fondatrice et Dirigeante

ALTIDUM Formation 14, rue Jean Larcher – 65000 Tarbes Tél. : 06.72.49.63.07 Email [: contact@altidum-formation.com](mailto:contact@altidum-formation.com) - Web [: www.altidum-formation.com](http://www.altidum-formation.com/) N° Siret : 892 720 772 00011 - N° Déclaration d'activité de formation : 76650092565

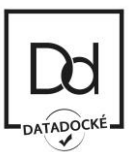